製図コンクール課題を活用して

# BYOD(一人一台)端末を利用した授業をしてみませんか?

東日本建築教育研究会 製図コンクール運営委員会

多くの学校で令和4年度入学生から、BYOD(自分のデバイスを持ち込む)端末を各自で 購入し、それを活用した授業が行われています。しかしながら、

など

・どのように活用したらいいのか? ・活用している事例を知りたい! ・建築教育でどのように活用すればいいのか? ·ICT 活用は得意ではない、ハードルが高い!

本委員会内でも話題になっているところです。 現場で指導されている先生方の多くは、同様な悩みをお持ちではないでしょうか? そこで、まずはできるところか、始めてみてはいかがでしょうか。

例えば…

本研究会のHPで公開している ◎製図コンクール実施要項(課題)の読み込みをする ◎参考作品の閲覧をする など など 「調べ学習」の延長で、端末を活用する。

更には…

◎実 施 要 項 ( 課 題 ) の確 認 をした後 、作 図 する際 に注 意 すべき事 項 を各 自 で考 えさせ、 オンライン掲示板アプリ 「Padlet」 を活用し、情報を共有する

<参考 URL>

●オンライン掲示板アプリ「Padlet」 https://padlet.com/

●Padlet の使い方と授業活動のアイデア https://edujapa.com/mikke/level/padlet/

※別添の「BYOD 活用授業」を参考にしてください。

◎課題3、5においては、様々なアプリを活用する

- → 設計課題の調べ学習 (インターネットの活用)
- → 設計趣旨の作成 (ワープロソフト等の活用)
- → CAD図面の作図 (JW CAD の活用)

 あまり難しく考えずに「今までアナログで実践してきたことをデジタルに置き換える」という 視 点 で、端 末 を活 用 することで導 入 のハードルが下 がると思 います。ぜひ、本 研 究 会 製 図 コンクールの課題を活用して BYOD 端末の利用を試みてください。

> 担当者 製図コンクール運営委員会 山梨県立富士北稜高等学校 森嶋 真一 E-mail : con@hnkkk.org

【授業実践事例は本研究会ホームページに掲載しています】

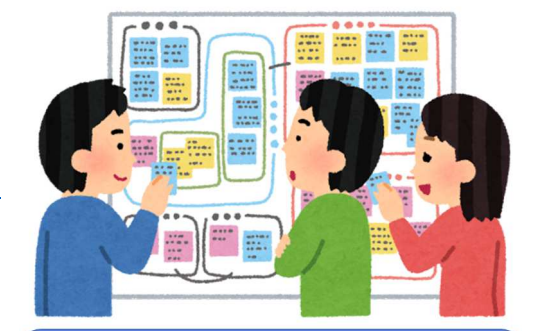

「ブレインストーミングをPC上で行う」

※発想 (考え方)は、

イメージです。

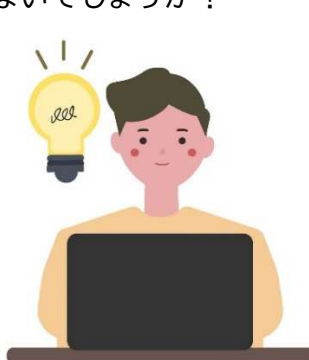

## BYOD (1人1台) 端末を活用した協働学習の実践事例

山梨県立甲府工業高等学校 建築科教諭 森嶋 真一

#### 1.学校の概要

本校は、大正6年に創設され、産業界に多くの技術者を送 り出し、その活躍は各分野で高い評価を得ている。全日制に 機械・電気・電子・建築・土木の5学科7クラス、定時制に 機械・電気・建築の3クラス、さらに専攻科(創造工学科・ 建築科)から成り、総生徒数は約900名、県下最大規模と なっている。

文部科学省指定のスーパー・プロフェッショナル・ハイス クール(SPH)事業(平成29年度から令和3年度までの 5年間実施)で培った実践研究や取り組みを活かし、各学科 の特色ある学びを通して、技術者として必要となる知識や 技術・技能の習得を推進している。今までの伝統・校風を重 んじる中で、教育信条にも謳われている「人間教育」の基礎 となる部活動の強化、専門教科の深化を図り工業技術者の 養成を目指した「キャリア教育」の充実、そして工業系大学 進学を目指した教育を実践し、「ものづくり」「進学」「部活 動」で全国トップレベルの工業高校を目指している。

#### 2.実践報告

令和4年度から新学習指導要領が年次進行で実施される 中で、教育のICT化が加速している。本校では、建築科1 年生が学ぶ建築構造設計の授業で「BYOD端末を活用し た協働学習」を展開している。今回は、授業テーマ「力の釣 合い」におけるICT活用を紹介する。生徒がイメージしや すいよう、理科の実験で使ったことがある「上皿天びん」を 題材に授業を展開し、後に「力が釣合う状態」を説明させた。 使用アプリには、オンライン上で使えるPadlet(パド レット)を採用した。このアプリは「Web上の模造紙」と いうイメージで、画像やコメントを貼り付けることができ るため、「① 自分の考えを他者と簡単に共有できるので、教 員の一方通行の授業の進め方とはならず、自分の考えを他 者と共有しながら、考えを深められる ② グループ協議に 活用することで、主体的に取り組む機会が増えた ③ 教員 側でExcel形式に保存ができ、書き込み意見の回収と 評価が容易に行える 」という授業改善効果を得られた。

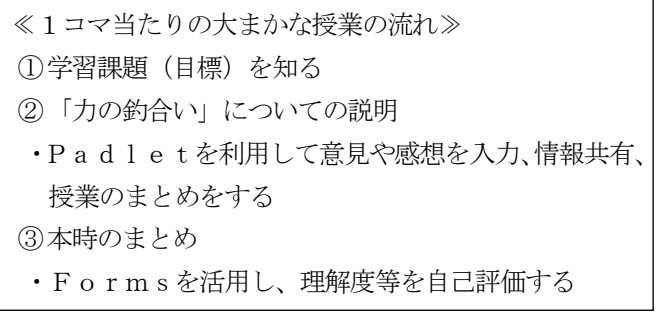

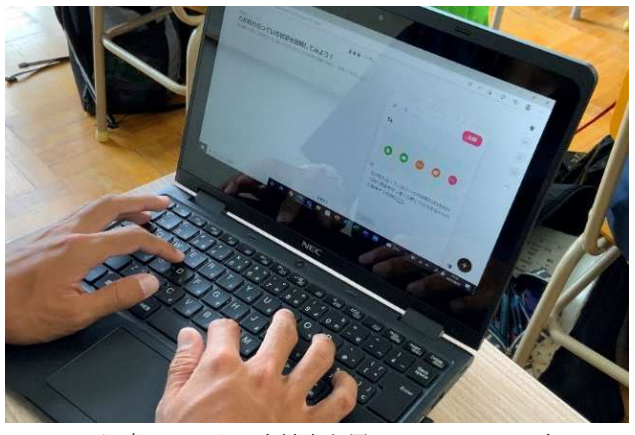

写真1 1人1台端末を用いて Padlet へ入力

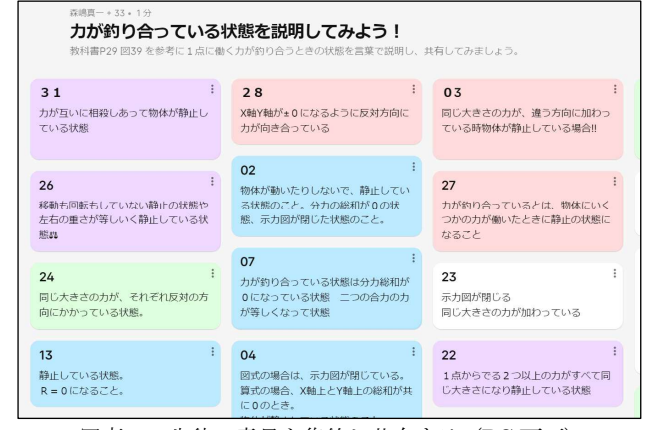

写真2 生徒の意見を集約し共有する(PC 画面)

指導上の留意点として、「① 思考・判断・表現に生徒自ら 取り組ませること、② 導いた答えが間違っていても後に正 しい答えを導けるようにすること、③ 机間巡視を行い、う まく学習が進められていない生徒にはアドバイスしつつ、 主体的で対話的な学びを促すこと」、これら3点が挙げられ る。また、日頃から「コミュニケーションが取れないと建築 物は建たない」という言葉を用いて、生徒同士の交流や学ぶ 意義などを伝え、学習活動を促した。

### 3.おわりに

教育を取り巻く状況は時代とともに変化してきた。IC T活用もその一つである。BYODを活用した授業展開は 手探りの状態が続いている。多くの実践事例から学び、実績 を積み重ねていくことが必要とされる。また、活用を習熟す れば「知識・技能(技術)」「思考力・判断力・表現力等」「主 体的に学習に取り組む態度」の3観点学習評価にも結びつ くことから、学習指導要領を良く理解しておくことは言う までもない。授業の目標に沿った学びを深化させるために 最適な教材やソフトなどの選択・提供、生徒自ら「授業の内 容をまとめ、自分で表現する力」を育てることに軸足をシフ トすることが大切である。